# axigma »

### **DEX403**

**Declarative [Development](https://axigmatechnologies.com/event/certification-preparation-for-administrator-crt101/) for [Platform](https://axigmatechnologies.com/event/certification-preparation-for-administrator-crt101/) App Builders in Lightning [Experience](https://axigmatechnologies.com/event/certification-preparation-for-administrator-crt101/)**

## TOPICS

#### **Data Model Development**

- Create custom objects
- Create custom fields  $\bullet$
- Create master-detail relationships  $\bullet$
- Create lookup relationships  $\bullet$
- Create many-to-many relationships  $\bullet$
- Create lookup filters
- View and edit your schema graphically

#### **Profiles and Permissions**

- Create and customize profiles
- Create permission sets
- Set field-level security

#### **Record Access**

- Describe the levels of record access available
- Assign organization-wide defaults
- Create a role hierarchy
- Define sharing rules
- Manually share a record

#### **Data Management**

- Create custom validation rules
- Describe tools available for data management
- Export and import data
- Describe the Bulk API

#### **User Interface Development**

- Create custom apps, tabs, and pages
- View and customize the Salesforce mobile app
- Describe use cases for Quick Actions
- Create record types

#### **Flow Basics and Screen Flows**

- Describe the types of flows available
- Create a screen flow
- Add elements and resources to a flow
- Control navigation in a flow
- Describe the difference between user mode and system mode
- Debug a flow
- Deploy a flow

#### **Record-Triggered Flows**

- Describe the types of Data Manipulation Language (DML) available in **Salesforce**
- Identify differences between before and after triggers
- Configure a record-triggered flow
- Use the \$Record and \$Record\_\_Prior global variables
- Debug a record-triggered flow
- Send custom notifications from a flow
- Configure a platform event-triggered flow

#### **Process Builder and Workflow**

- List the actions that can be triggered by a process and workflow
- Describe the difference between immediate and scheduled actions
- Describe use cases for a process and workflow
- Create processes and workflow rules
- Create an escalation using scheduled actions

#### **Automation with Approvals**

- List the components of a multi-step approval process
- Implement a multi-step approval process

#### **Save Order of Execution**

- Describe key points in the Order of Execution
- Describe how declarative programming fits into and can be impacted by the Order of Execution
- Describe the lifecycle of a transaction

#### **Flow Best Practices**

- Use naming conventions
- Describe how to avoid flow limits
- Describe the difference between flow transactions and flow interviews
- Describe how Flow handles bulkification
- Identify common problems that can occur with flow loops
- Call invocable Apex from a flow
- Identify when not to use Flow

#### **App Deployment**

- Contrast the differences between the various types of sandboxes
- Describe the capabilities, limitations, and considerations of change sets
- Describe the capabilities of unmanaged packages
- Create and install unmanaged packages
- Determine the appropriate deployment plan given a scenario

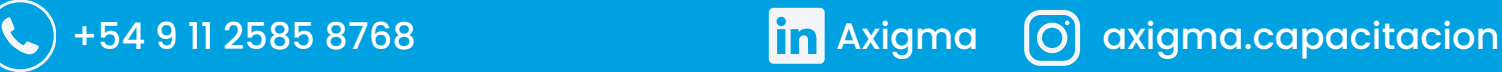